## Microsoft Office PowerPoint 2007

## Chapter One: Creating and Editing a Presentation

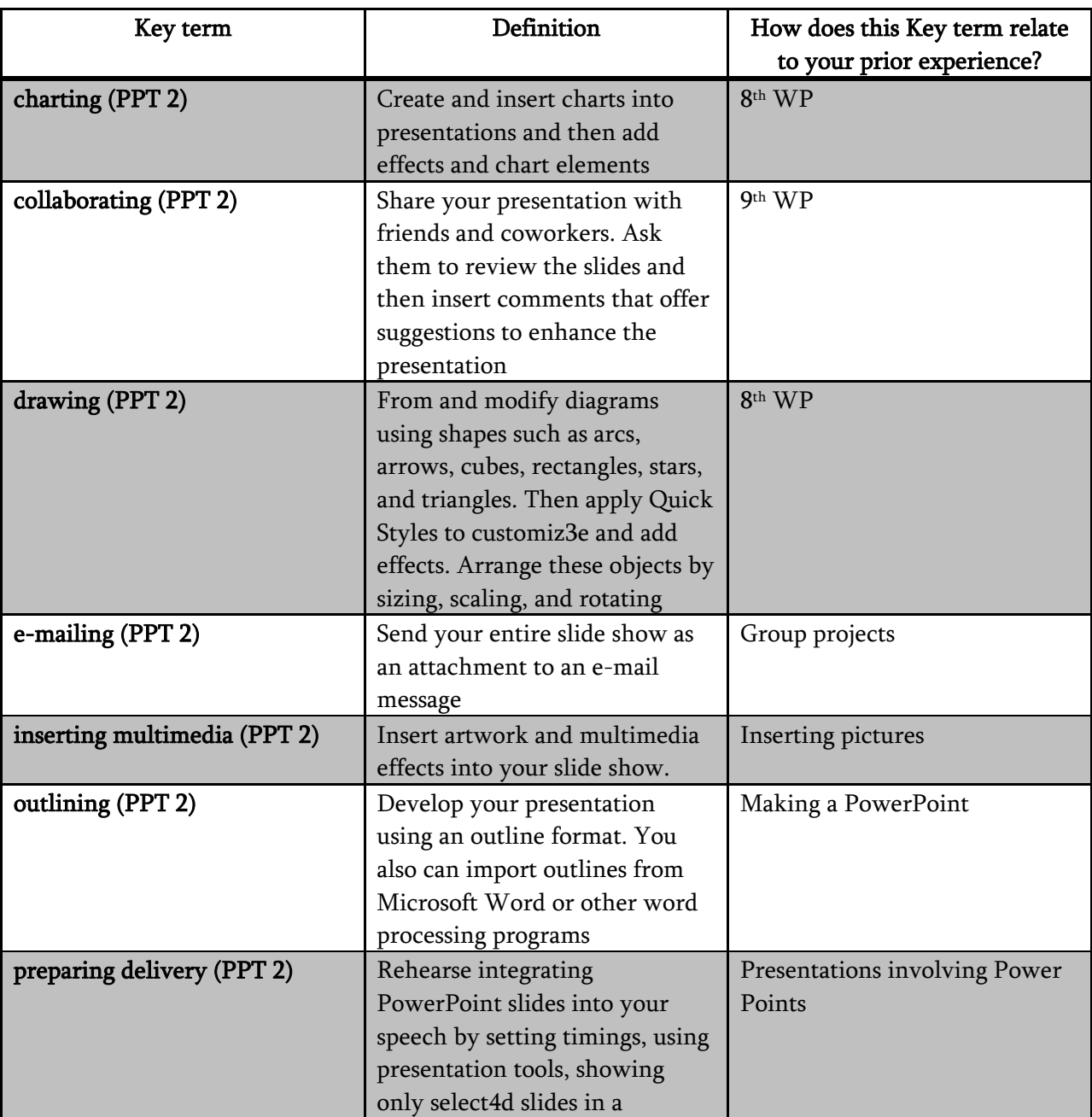

## Double Entry Definition Journal

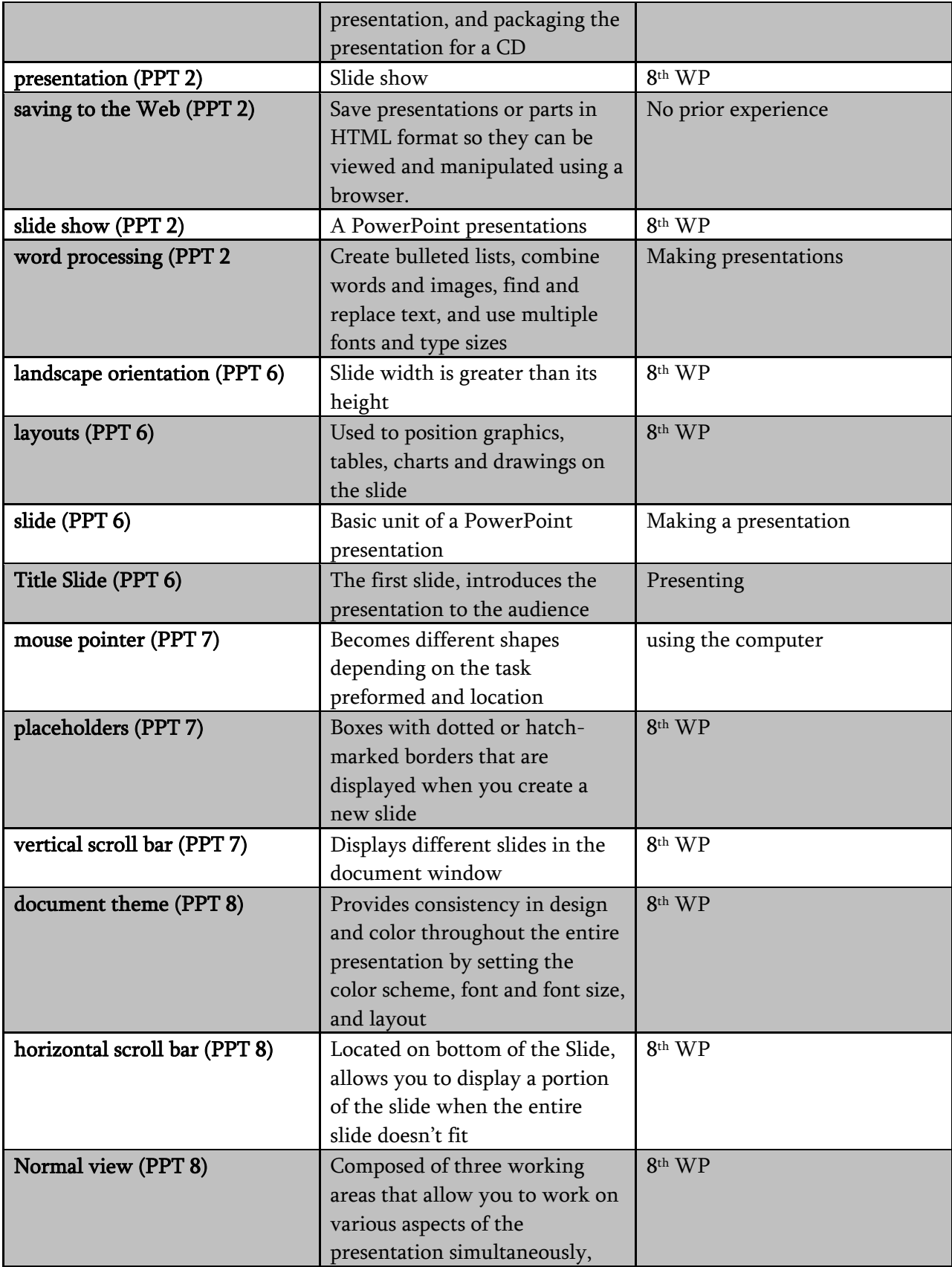

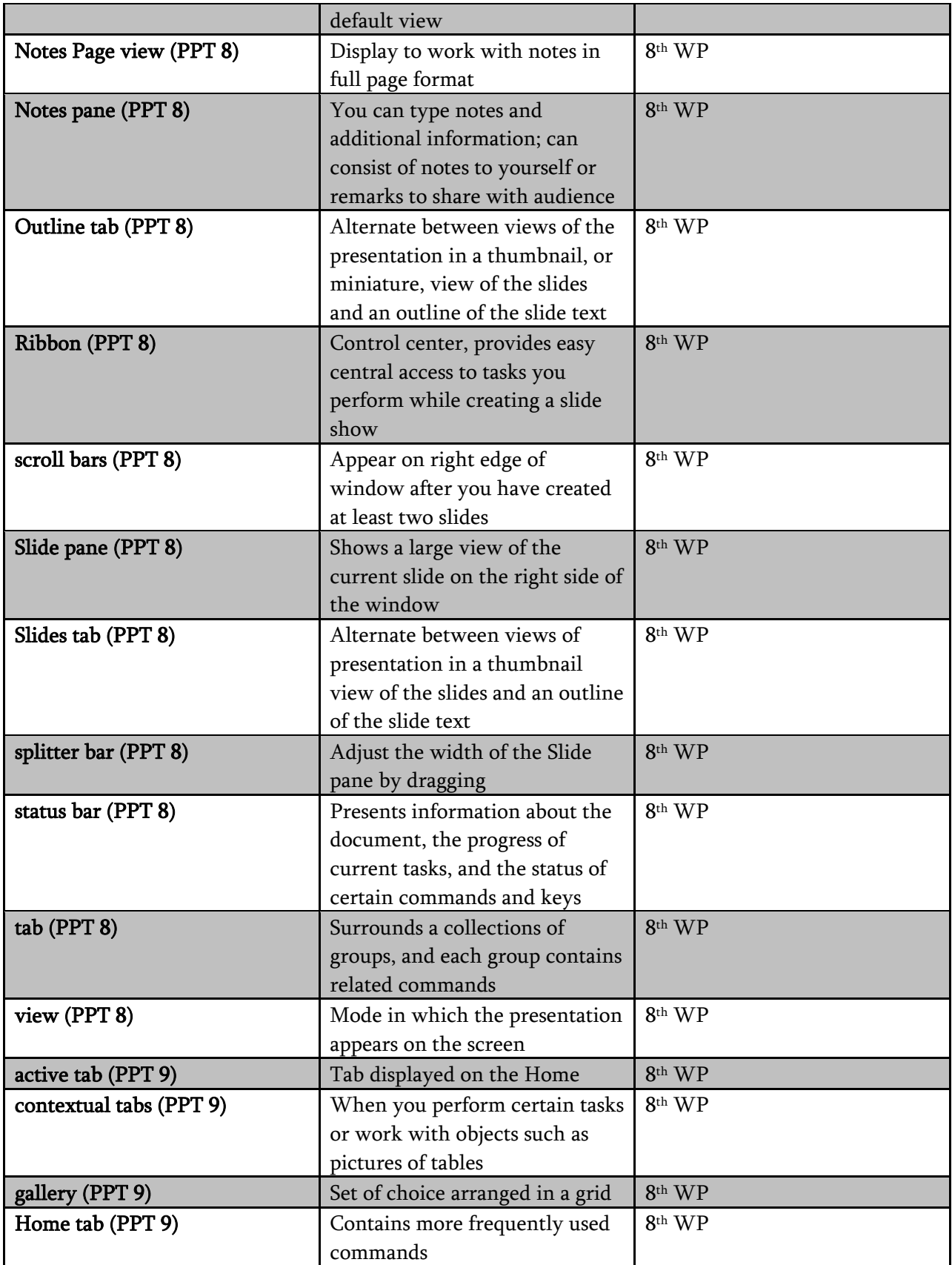

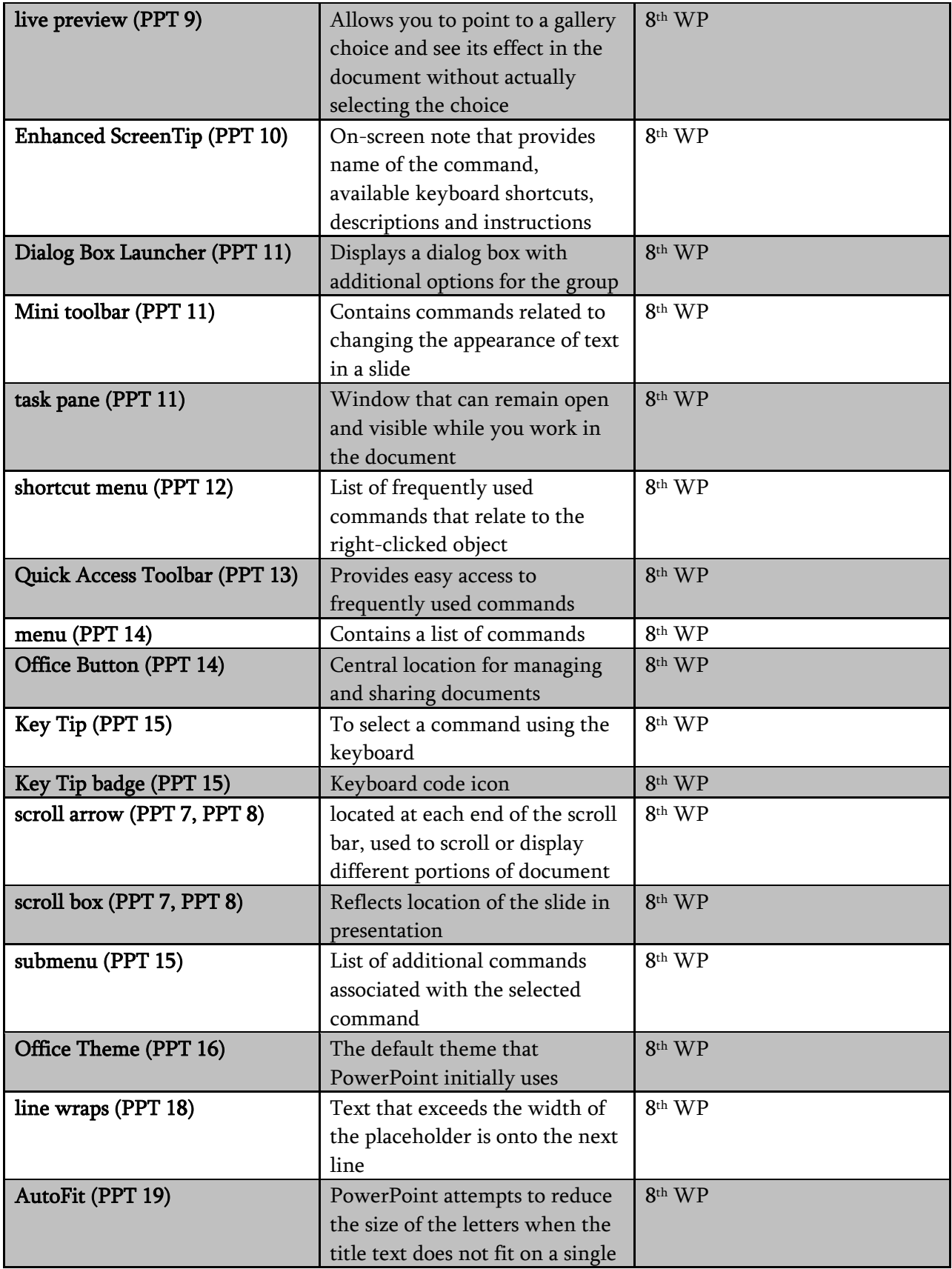

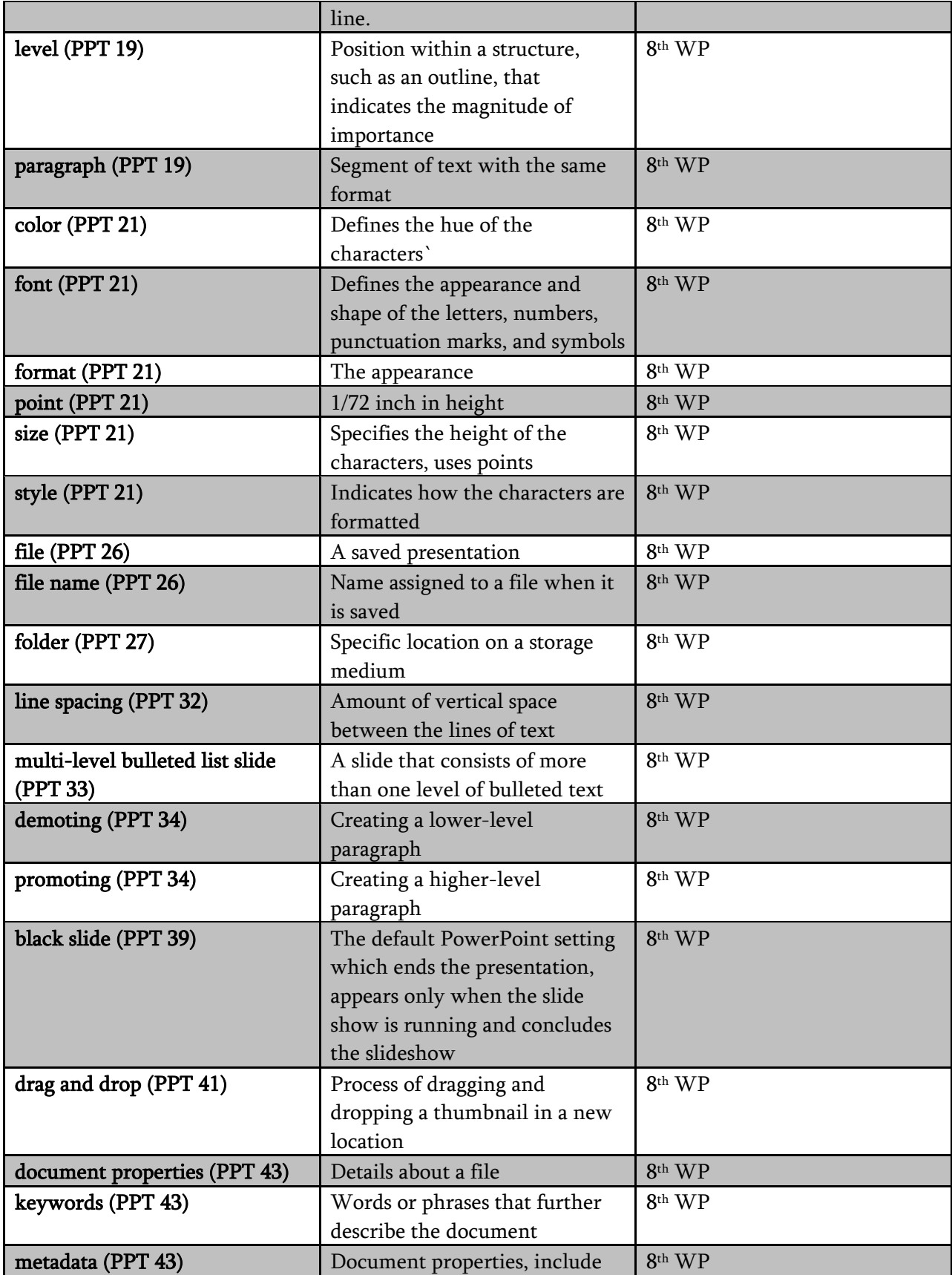

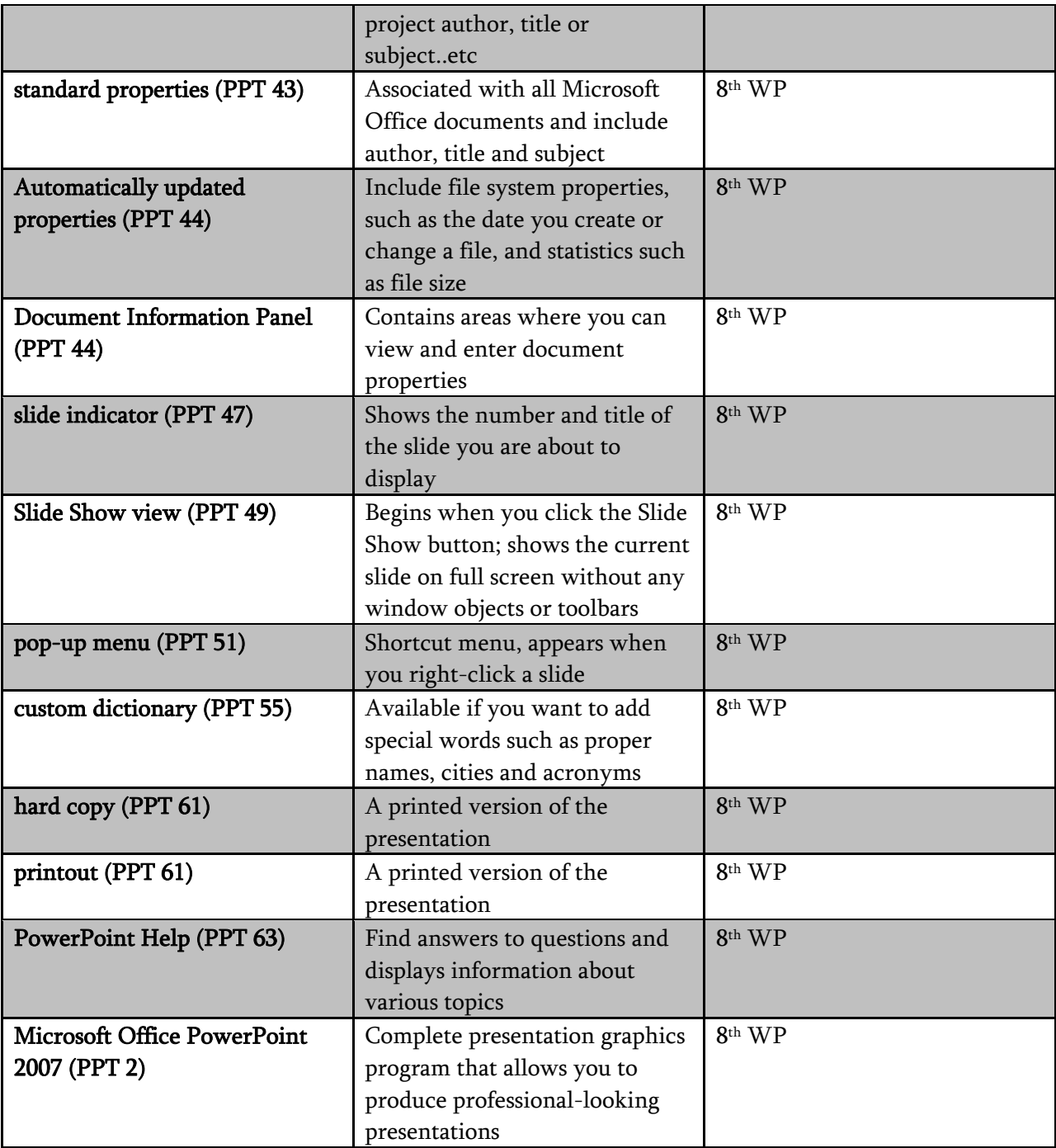